## Objem krychle

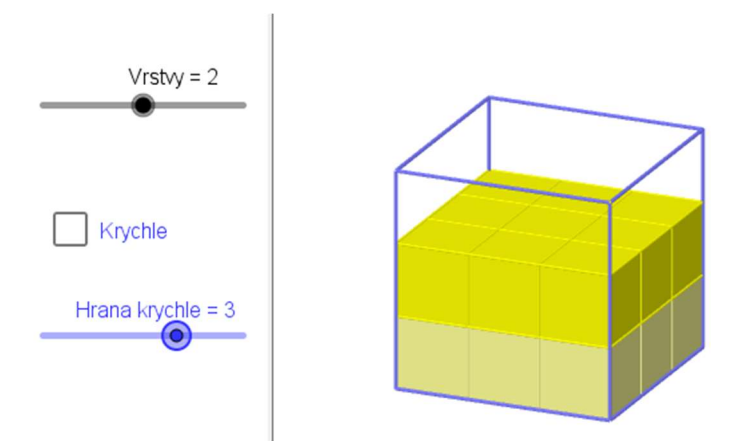

- 1. Vytvořte posuvník, nechť se jmenuje např. a, rozsah nastavte od 1 do 5, krok nastavte na 1, bude reprezentovat délku hrany krychle.
- 2. Sestrojte 3 body  $A = [0, 0, 0], B = [a, 0, 0], C = [a, a, 0].$
- 3. Do příkazového řádku napište: Krychle(A, B, C).
- 4. Vytvořte zaškrtávací políčko, které umožní zobrazit/skrýt stěny a vrcholy krychle.
- 5. Vytvořte další posuvník, nazvěte jej například vrstvy a nastavte jeho rozsah od 0 do a (název 1. posuvníku), krok nastavte na 1.
- 6. Nyní vytvoříme jednotkové krychličky, jimiž vyplníme sestrojenou krychli. Do příkazového řádku napište: Vrstva1=Posloupnost(Posloupnost(Krychle((n, m, 0), (n + 1, m, 0), (n + 1, m + 1, 0)), n, 0, a - 1), m, 0, a - 1)
- 7. Totéž pro druhou až pátou vrstvu, pouze upravte z-ové souřadnice bodů, tedy např. Vrstva2=Posloupnost(Posloupnost(Krychle((n, m, 1), (n + 1, m, 1), (n + 1, m + 1, 1)), n, 0, a - 1), m, 0, a - 1)
- 8. Můžete si pohrát s barevným nastavením prvků apletu, zobrazit zápis konstrukce, v něm zvolit vhodně body zastavení atp…

## Odvození objemu (polo)koule ze vztahů pro objem válce a kužele

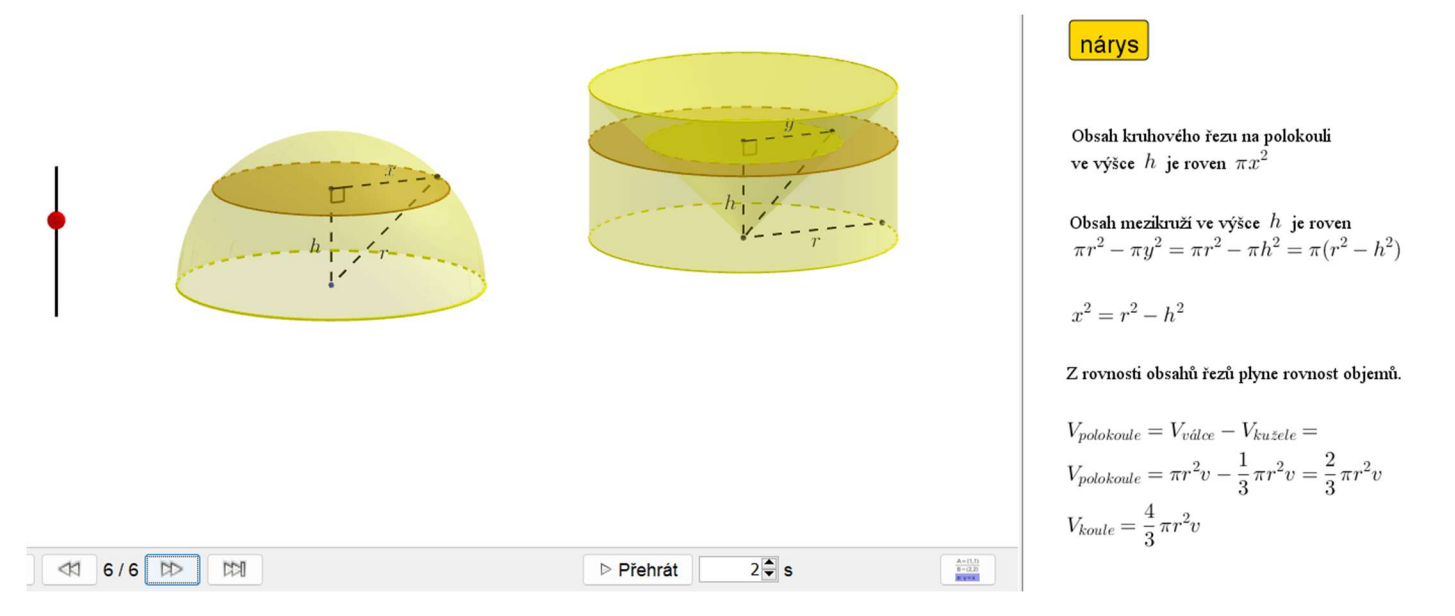

- 1. Otevřete okno Grafického náheldu 3D.
- 2. V rovině x, y zvolte dva různé body A, B.
- 3. Sestrojte kouli o středu A a poloměru 1.
- 4. Do příkazového řádku zapište  $D = B + (0, 0, 1)$ .
- 5. Sestrojte rotační válec, jehož středy podstav jsou body D, B, poloměr podstavné kružnice nechť je 1. Valec(B, D, 1)
- 6. Sestrojte rotační kužel s vrcholem B, jehož podstava splývá s podstavou válce jejímž středem je bod D. Kuzel(D, B, 1)
- 7. Libovolně v rovině x, y zvolte bod C. Jím pak veďte úsečku o délce 1 kolmo k rovině x, y. Na této úsečce zvolte bod E a jím proložte rovinu kolmou k zadané úsečce, bod C skryjte.
- 8. Nalezněte průnik této roviny s kulovou plochou, válcem i kuželem, poté rovinu skryjte. PrunikovaCara( <Rovina>, <Kvadrika> )
- 9. Namísto koule chceme zobrazit jen polokouli (resp. Polovinu kulové plochy), což můžeme udělat pomocí parametrického vyjádření plochy, nebo implicitní rovnicí, z níž vyjádříme neznámou z a vezmeme jen část s kladnými z-ovými souřadnicemi. Kouli skryjte.  $p(x,y) = sqrt(1-(x-x(A))^{2}-(y-y(A))^{2})$
- 10. Nastavte "neprůhlednost" kruhových řezů tak, aby na válci a kuželi bylo zvýrazněno mezikruží (např. tak, že u řezu válce dáte neprůhlednost na 100 %, barvu řezu zvolte stejnou jako barvu kužele)
- 11. Nyní do obrázku doplníme důležité úsečky a popisky.
- 12. V nákresně pomocí textových polí doplníme odvození rovnosti obsahů rovinných řezů a následné rovnosti objemů.